What did I learn by writing the Second Edition of Microeconometrics Using Stata? (Published July 2022 by Stata Press)

> A. Colin Cameron (coauthor Pravin Trivedi) Univ. of California Davis

> > February 27, 2023

#### Talk Outline

- Book Chapters
- My Coauthor
- Why did we write the Stata book?
- What did I learn about Stata?
- What did I learn about modern econometrics?
- Will I make money?

3

# Microeconometrics Using Stata

Volume I: Cross-Sectional and Panel Regression Methods

Second Edition

A. COLIN CAMERON PRAVIN K. TRIVEDI Siaia Press

A. Colin Cameron (coauthor Pravin Trivedi)

Microeconometrics Using Stata

3

くほと くほと くほと

- 1. Stata basics
- 2. Data management and graphics
- 3. Linear regression basics
- 4. Linear regression extensions
- 5. Simulation
- 6. Linear regression with correlated errors
- 7. Linear instrumental variables regression
- 8. Linear panel-data models: Basics
- 9. Linear panel-data models: Extensions
- 10. Introduction to nonlinear regression
- 11. Tests of hypotheses and model selection
- 12. Bootstrap methods
- 13. Nonlinear regression methods
- 14. Flexible regression: finite mixtures and nonparametric
- 15. Quantile regression
- Appx.A: Programming in Stata
- Appx.B: Mata
- Appx.C: Optimization in Mata

・ 何 ト ・ ヨ ト ・ ヨ ト ・ ヨ

# Microeconometrics Using Stata

Volume II: Nonlinear Models and Causal Inference Methods

Second Edition

A. COLIN CAMERON PRAVIN K. TRIVEDI

\_\_\_ ▶

A B < A B </p>

- 16. Nonlinear optimization methods
- 17. Binary outcome models
- 18. Multinomial models
- 19. Tobit and selection models
- 20. Count-data models
- 21. Survival analysis for duration data
- 22. Nonlinear panel models
- 23. Parametric models for heterogeneity and endogeneity
- 24. RCTs and exogenous treatment effects
- 25. Endogenous treatment effects
- 26. Spatial regression
- 27. Semiparametric regression
- 28. Machine learning for prediction and inference
- 29. Bayesian methods: Basics
- 30. Bayesian methods: MCMC algorithms

## Digital Version available through UCD Library / Ebsco

• Not all universities will provide such access.

|                | soor<br>Microeconometrics using Stata. Volume II, Nonlinear models and casual<br>inference methods<br>Cameon A. Colin (Adrian Colin); Trivedi, P. K.<br>2022<br>Ø Available Online > |            |          |           |         |          |   |
|----------------|----------------------------------------------------------------------------------------------------|------------|----------|-----------|---------|----------|---|
| тор            |                                                                                                    |            |          |           |         |          |   |
| SEND TO        | Send to                                                                                                    |            |          |           |         |          |   |
| RELATED RESOU  | B                                                                                                    | 6          | RW       | 6         | B       | 77       |   |
| VIEW ONLINE    | EXPORT BIBTEX                                                                                                    | EXPORT RIS | REFWORKS | PERMALINK | EASYBIB | CITATION |   |
| HOW TO GET IT  | PRINT                                                                                                    | ENDNOTE    | EMAIL    |           |         |          |   |
| DETAILS        |                                                                                                    |            |          |           |         |          |   |
| VIRTUAL BROWSE | Related resour                                                                                                    | rces       |          |           |         |          |   |
|                | Display Source Red                                                                                                    | cord 🛛 >   |          |           |         |          |   |
|                | View Online                                                                                                    |            |          |           |         |          |   |
|                | Full text availabili                                                                                                    | ty         |          |           |         |          |   |
|                | EBSCOhost E                                                                                                    | books      |          |           |         |          | Ø |
|                | Access Model Please note that the platform supports only one concurrent user<br>Access restricted to UCD IP addresses.                                                               |            |          |           |         |          |   |
|                | Report a Pro                                                                                                    | blem       |          |           |         |          |   |
|                |                                                                                                    |            |          |           |         |          |   |

- 3

(日) (周) (三) (三)

#### Example Section (+ can download up to 100 pages)

| Cor | nter                                                   | nts Search within My Notes                                        |          |  |  |  |
|-----|--------------------------------------------------------|-------------------------------------------------------------------|----------|--|--|--|
| -   | _                                                      |                                                                   |          |  |  |  |
| Þ   |                                                        | 4 Randomized control trials and<br>xogenous treatment<br>effects  | *        |  |  |  |
| Þ   | 2                                                      | 5 Endogenous treatment effects                                    | <u>+</u> |  |  |  |
| Þ   | 2                                                      | 6 Spatial regression                                              | ±        |  |  |  |
| Þ   | 2                                                      | 7 Semiparametric regression                                       | ±        |  |  |  |
| •   | 28 Machine learning for<br>prediction and<br>inference |                                                                   |          |  |  |  |
|     | 2                                                      | 8.1 Introduction                                                  | ±        |  |  |  |
|     | Þ                                                      | 28.2 Measuring the predictive<br>ability of a<br>model            | ÷        |  |  |  |
|     | Þ                                                      | 28.3 Shrinkage estimators                                         | ±        |  |  |  |
|     | Þ                                                      | 28.4 Prediction using lasso,<br>ridge, and<br>elasticnet          | <u>*</u> |  |  |  |
|     | Þ                                                      | 28.5 Dimension reduction                                          | ±        |  |  |  |
|     | Þ                                                      | 28.6 Machine learning<br>methods for prediction                   | ÷        |  |  |  |
|     | Þ.                                                     | 28.7 Prediction application                                       | +        |  |  |  |
|     | •                                                      | 28.8 Machine learning for<br>inference in partial<br>linear model | Ŧ        |  |  |  |
|     |                                                        | 28.8.1 Partial effects in<br>the partial linear<br>model          | ÷        |  |  |  |
|     | 1                                                      | 28.8.2 Partial linear model application                           | ÷        |  |  |  |

in version 16.

#### 28.8.1 Partial effects in the partial linear model

We consider a setting where interest lies in measuring the partial effect on y of a change in variables d, controlling for additional control variables.

A partial linear model for linear regression specifies

 $y = \mathbf{d}' \boldsymbol{\alpha} + g(\mathbf{x}_c) + u$ 

where  $\mathbf{x}_c$  denotes selected control variables and  $g(\cdot)$  is a flexible function of  $\mathbf{x}_c$ . The parameter  $\alpha$  can be given a causal interpretation with the selection-on-observables-only assumption that  $E(u|\mathbf{d}, \mathbf{x}_c) = 0$ . The goal is to obtain a root-N consistent and asymptotically normal estimator of the partial effect  $\alpha$ .

The partial linear model was introduced in section 27.6. There  $g(\cdot)$  was unspecified, and estimation was by semiparametric methods that required that there be few controls  $\mathbf{x}_c$  to

### 2. My Coauthor

- Pravin Trivedi (Ph.D. LSE 1970) is Distinguished Professor Emeritus and J. H. Rudy Professor Emeritus in the Department of Economics at Indiana University - Bloomington.
- I took several courses from him as an undergraduate at The Australian National University.
- I returned to Australia in my fourth year of Ph.D. to work as research assistant on a project with him and two others on the link between health services demand and health insurance.

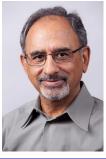

#### 3. Why did we write the book?

- 1. "Regression Analysis of Count Data" research monograph published 1998
  - proud to post code on the web, using Limdep
  - so people asked "do you have Stata code?"
  - hence use Stata.
- 2. "Microeconometrics: Methods and Applications" published 2005
  - goal was to provide an accessible graduate level text
    - for advanced empiricists (not theorists)
    - ★ for those who don't have high level course work
    - ★ for those with gaps (e.g. not see nonparametrics)
  - did not know of Wooldridge (2002) until it was published
  - Iimited applications with Stata 8 code posted on web.

10 / 40

#### Why did we write the book (continued)?

- 3. "Microeconometrics using Stata" published 2009, 2010
  - follow-up to MMA with a lot more Stata code
  - initial plan was to again publish with Cambridge University Press
  - instead switched to Stata Press
  - good decision as code (in Stata 10.1 and 11) is cleaner.
- 4. "Microeconometrics using Stata" 2nd edition published 2023
  - update both methods (closer to frontier) and Stata 17
  - took seven years!!

#### 4. What did I learn About Stata?

- For econometrics Stata is reasonably close to frontier
  - mostly cross-section and short panel less time series.
  - (matrix) programmable so allows element-by-element operators
  - Mata is very distinct from Stata
    - ★ so learning Mata is like learning Matlab or Python
  - can go back and forth between Stata and Python.

• From Version 11 to 17 Stata has added many things, including

- factor variables
- test power computations
- new random number generator (so needed to redo a lot of output)
- treatment effects
- richer nonparametric methods
- richer multinomial choice models
- machine learning (lasso and ridge)
- finite mixture models
- structural equation models (linear and nonlinear)
- multilevel mixed effects (nonlinear hierarchical models)
- Bayesian methods and multiple imputation.

• Stata covers not just econometrics methods.

- produce output for documents with improved tables command
- dynamic linking of Stata output to document using dyndoc
- Stata graphics are quite powerful I use scripts
- data frames allow several datasets

★ supplants preserve and restore

- biostatistics users now bigger than econometrics
- many courses, conferences and webinars
- Stata is becoming more corporate.

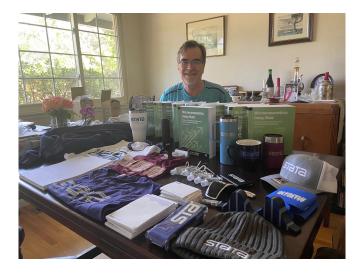

< □ > < □ > < □ > < □ > < □ > < □ > < □ > < □ > < □ > ○ < ○

• Data, programs (> 10,000 lines) and index are available free at https://www.stata-press.com/books/microeconometrics-stata/

Microeconometrics Using Stata, Second Edition

Volume I: Cross-Sectional and Panel Regression Methods Volume II: Nonlinear Models and Causal Inference Methods

| Microconsentrics<br>Data State<br>The Annual Microconsent Inter-<br>Microconsent Inter-<br>Inter-<br>Inter-<br>Inte | Print eBook<br>\$169.00 Print set<br>Buy now | Kindle            | Authors: A. Colin Cameron and Pravin K. Trivedi<br>Publisher: Stata Press<br>Copyright: 2022<br>ISBN-13: 978-1-5971B-359-8<br>Pages: 1,675; paperback<br>Price: \$169.00   |
|----------------------------------------------------------------------------------------------------|----------------------------------------------|-------------------|----------------------------------------------------------------------------------------------------|
| Click to enlarge<br>Q Inside preview                                                                                                    | New edition                                  |                   | Preface to the Second Edition<br>Download the datasets used in this book (from<br>www.stata.press.com)<br>Chinese and Korean translations available of previous<br>edition |
| Microeconometrics<br>Using Stata<br>Water By Constant and<br>Part Representation                                                                                                    | Volume I: Cross-Sectiona                     | II and Panel Regr | ession Methods<br>(SBN-13: 978-1-59718-361-1                                                                                                    |
| ST.                                                                                                    | Print eBook                                  | Kindle            | Pages: 817; paperback<br>Price: \$109.00                                                                                                    |
| A CRITICAL CALL                                                                                                    | \$109.00 Print<br>Buy now                    |                   | Author index<br>Subject index                                                                                                    |
|                                                                                                    |                                              |                   | 《曰》《圖》《圖》《聖》 [] 聖                                                                                                    |

A. Colin Cameron (coauthor Pravin Trivedi)

Microeconometrics Using Stata

16 / 40

• From https://www.stata-press.com/data/mus2.html it takes three commands to download programs ,datasets and addon ado files.

|                 |                                         |            |                      | <u>F</u>            |                      | 1 1000                |                                                                                                    |
|-----------------|-----------------------------------------|------------|----------------------|---------------------|----------------------|-----------------------|----------------------------------------------------------------------------------------------------|
|                 | Cat                                     | alog       | Datasets             | Resources           | Forthcoming          | Contact us            | View cart                                                                                              |
| Supp            | oort ma                                 | terials    | for                  |                     |                      |                       |                                                                                                    |
| Micro           | oecono                                  | metric     | s Using Stata,       | Second Edit         | ion                  |                       |                                                                                                    |
| You ca<br>promp |                                         | ad the do  | -files and datasets  | for Microeconome    | trics Using Stata, S | econd Edition from    | within Stata using the net command. At the Stata                                                       |
|                 | . net from<br>. net inst<br>. net get : | all mus2   | ₩.stata-press.com/d  | ata/mus2            |                      |                       |                                                                                                    |
|                 |                                         |            |                      |                     |                      |                       | n the book's examples. You should check the messages he bottom of the output to complete the download. |
| If you          | do not hav                              | ve an Inte | rnet connection fro  | m within Stata, you | u can download one   | of the following file | 95:                                                                                                    |
|                 | mus2.zip                                | Zip forma  | at, 4.9M             |                     |                      |                       |                                                                                                    |
|                 | mus2.tgz                                | Unix tar.2 | z format 4.8M        |                     |                      |                       |                                                                                                    |
| We su           | ggest that                              | you crea   | te a new directory a | and copy the mate   | rials there.         |                       |                                                                                                    |

• Part of mus217binary.do

```
********** 17.4 EXAMPLE (LOGIT, PROBIT, OLS AND GLM MODELS)
* Read in data, define globals, and summarize key variables
qui use mus217hrs
global xlist age hstatusg hhincome educyear married hisp
global extralist female white chronic adl sretire
summarize ins retire $xlist $extralist
* Logit regression
logit ins retire $xlist, vce(robust)
* Comparison of estimates for logit, probit and LPM models
aui logit ins retire $xlist
estimates store blogit
qui probit ins retire $xlist
estimates store bprobit
qui regress ins retire $xlist
estimates store bols
aui logit ins retire $xlist, vce(robust)
estimates store blogitr
qui probit ins retire $xlist, vce(robust)
estimates store bprobitr
qui regress ins retire $xlist, vce(robust)
estimates store holsr
* Table for comparing models
estimates table blogit blogitr bprobit bprobitr bols bolsr. ///
    t stats(N 11) b(%7.3f) stfmt(%8.2f) eq(1)
* Wald test for no interactions
global intlist c.age#c.age c.age#i.hstatusg c.age#c.hhincome ///
```

- Use scripts (do files) everywhere
  - especially for original dataset creation
  - and put comments in everywhere.
- You can learn a lot about methods by trying them in Stata
  - go to the commands at the end of the help file

★ read in the data and execute the commands

- read the Methods and Formulas in the pdf manual
- if a Stata add-on download the associated dataset.

• Following is at bottom after help Stata

Examples

```
Setup

. webuse lbw

Logistic regression

. logit low age lwt i.race smoke ptl ht ui

. logit, level(99)

Setup
```

- webuse nhanes2d
- . svyset

```
Logistic regression using survey data
. svy: logit highbp height weight age female
```

- If you can do it in Stata then do it in Stata
  - it's usually easier and life is short.
- If you can't, consider Python
  - as R has more overlap with Stata
  - and Python can be called from Stata and vice-versa.

#### 5. What did I learn about Microeconometrics?

- It is too broad to cover in one book
  - ► this I learnt after the fact
  - volume 1 can be used as a text at masters level or advanced undergrad
  - volume 2 has most of the more advanced / current topics.
- Current emphasis of applied microeconometrics research is on quasi-experimental methods
  - for mostly linear models under minimal assumptions
  - and may be necessary as we become more aware of limitations of some of the quasi-experimental methods.
- But there is still a role to have knowledge of nonlinear models and more parametric methods.
- The following discussion sequentially goes through chapters.

- 3

#### VOLUME 1

intended to be useful as a stand-alone econometrics text

- 1. Stata basics
- 2. Data management and graphics
  - 2D graphs if possible are really useful
    - ★ 3D graphs (not provided by Stata) are generally hard to read.
- 3. Linear regression basics
  - before running a regression, look carefully at your data

 $\star$  use summarize and e.g. list in 1/10, clean.

- it can be insightful to estimate by OLS ahead of other methods.
- 4. Linear regression extensions

- 5. Simulation
  - extraordinarily useful
    - ★ e.g. placebo check using one's own data.
- 6. Linear regression with correlated errors
  - the few clusters problem for cluster-robust inference is more common than originally thought
    - ★ with no universal solution
    - ★ use addon boottest for Wild cluster bootstrap
    - most applied statistics instead use mixed linear models
  - survey commands (svy: in Stata) are seldom used in econometrics which is reasonable since
    - \* weighting we usually don't weight (but can e.g. regress y x
      [aw=pop])
    - \* clustering we use option vce(cluster)
    - ★ stratification ignore with possible loss of efficiency.

#### • 7. Linear instrumental variables regression

- there is a large literature on weak instruments
- people ignore the result that if the instrument is slightly correlated with the error then IV can be more inconsistent than OLS
- for just-identified single endogenous case with weak instruments
  - ★ do not use first-stage F statistic as a pretest
  - ★ problems can rise even if F much greater than 10
  - ★ just directly use Anderson-Rubin test (which can robustify).

- 8. Linear panel-data models: Basics
  - straightforward but FE can be much less efficient
  - useful is correlated random effect model or Mundlak approach

**\*** suppose 
$$\alpha_i = \overline{\mathbf{x}}_i' \gamma + \eta_i$$
 then  $y_{it} = \mathbf{x}_i' \boldsymbol{\beta} + \overline{\mathbf{x}}_i' \gamma + (\eta_i + \varepsilon_{it})$ 

- $\star$  can use for nonlinear panel and two-way fixed effects.
- 9. Linear panel-data models: Extensions
  - Arellano-Bond
  - ▶ long panels with  $N \to \infty$  and  $T \to \infty$  allow richer models such as interactive effects.

- 10. Introduction to nonlinear regression
  - key models are logit, probit, poisson (exponential mean), NLS.
- 11. Tests of hypotheses and model selection
  - Wald test generally used
  - power of tests is often very low
    - \* e.g. if  $\widehat{\beta} \stackrel{a}{\sim} N(0, 1)$  then a 5% test of  $H_0: \beta = 0$  against  $H_0: \beta = 1.96$  has power 0.50.
  - adjust p-values if testing subgroups or multiple outcomes.
- 12. Bootstrap methods
  - usually used to get standard errors with no asymptotic refinement
  - leading exception is the Wild cluster bootstrap for few clusters
    - ★ use Stata addon boottest.

- 13. Nonlinear regression methods.
  - use marginal effects as  $dE[y|x]/dx \neq \beta$  in a nonlinear model
    - distinguish between AME and MEM
    - ★ and between finite difference (use factor variable notation) and calculus MEs
    - \* margins and margins, dydx(\*) are especially useful
  - endogeneity becomes more difficult in a nonlinear model
    - \* there is more than one way to bring in endogeneity leading to differing estimates
    - ★ and one cannot use the usual two-stage LS interpretation of 2SLS.

- 14. Flexible regression: finite mixtures and nonparametric
  - two-component finite mixture model can work well

\* density  $f(y|\mathbf{x}, \boldsymbol{\beta}) = \pi f_1(y|\mathbf{x}, \boldsymbol{\beta}_1) + (1 - \pi) f_2(y|\mathbf{x}, \boldsymbol{\beta}_2).$ 

- 15. Quantile regression
  - most people do conditional quantile regression
    - \* which only considers quantiles of the error term  $y E[y|\mathbf{x}]$
  - but usually we are interested in unconditional quantile regression
    - **\star** quantiles of y e.g. effect of change x at various earnings levels.
- Appendices
  - A: Programming in Stata
  - B: Mata
  - C: Optimization in Mata.

- 31

- 16. Nonlinear optimization methods
  - key to understand is Newton-Raphson algorithm
  - also stochastic gradient descent (used in machine learning).
- 17. Binary outcome models
  - ▶ logit and probit can be used for fractional data  $(0 \le y \le 1)$ 
    - ★ but then use robust standard errors.
- 18. Multinomial models
  - multinomial logit is very restrictive
  - most flexible multinomial probit is difficult to estimate
  - random parameters logit is more popular.

- 19. Tobit and selection models
  - enormous challenge as with censoring or truncation the sample is not representative of the population
    - $\star$  e.g. observe only y given y > 0 but want to model  $-\infty < y < \infty$
  - so need to be highly parametric
    - there are commands but they rely a lot on assumptions on observables (e.g. i.i.d. normal errors)
  - or restrict analysis to settings with plausible natural experiments.

- 20. Count-data models
  - Poisson regression can be used not just for counts
  - so use whenever happy to specify  $E[y|\mathbf{x}] = \exp(\mathbf{x}'\boldsymbol{\beta})$ 
    - ★ good for data with y ≥ 0
    - $\star$  can interpret  $\beta$  as a semi-elasticity
    - ★ but do use robust SE's
  - to model probabilities  $\Pr[y = j | \mathbf{x}]$  need to use a richer model

★ such as negative binomial or a hurdle model.

- 21. Survival analysis for duration data
  - straightforward if spells completely observed
  - but in practice they are censored (e.g. some are incomplete)
  - can be parametric e.g. Weibull
  - or use Cox semiparametric proportional hazards model
    - **\*** this models the hazard rate Pr[die at time t| not yet dead]
    - $\star$  unlike the conditional mean this does not require completed spells.

- 22. Nonlinear panel models
  - due to the incidental parameters problem consistent estimation of fixed effects models in short panels is only possible for
    - \* linear models (more generally model with additive errors)
    - Poisson model (exponential conditional mean)
    - ★ logit model
  - in short panels one can use a bias-adjusted estimator
  - or use correlated random effects (Mundlak approach).
- 23. Parametric models for heterogeneity and endogeneity
  - finite mixture models, linear and nonlinear mixed effect models, generalized structural equation models, ERM commands
  - these are not currently in favor in econometrics.

- 24. RCTs and exogenous treatment effects
  - under either random assignment or the crucial assumption of unconfoundedness (selection on observables only)
  - methods are regression adjustment, inverse-probability weighting, doubly robust IPW, matching
  - coverage here is quite complete.
- 25. Endogenous treatment effects
  - parametric approaches use ERM and ET commands and assume common treatment effect parameter
    - $\star$  which still implies heterogeneous effect if the model is nonlinear.
  - LATE is difficult to extend beyond binary treatment and binary instrument
  - differences-in-differences is active area with staggered treatment
  - synthetic control has challenge in doing inference
  - regression discontinuity design looks solid use rdrobust
  - quantile regression with endogenous treatment is difficult
  - this chapter is introductory and many methods are still being researched.

- 26. Spatial regression
  - ▶ spatial in error is no problem  $y_i = \mathbf{x}'_i \mathbf{\beta}$ + spatial error
  - spatial in mean requires specifying W matrix in  $\mathbf{y} = \mathbf{W}\mathbf{y} + \mathbf{X}\boldsymbol{\beta} + \mathbf{u}$ 
    - ★ e.g. peer effects
    - $\star$  estimate by IV has less assumptions than MLE.
- 27. Semiparametric regression
  - $E[y|\mathbf{x}] = f(\mathbf{x})$  with  $f(\cdot)$  unspecified
  - suffers from curse of dimensionality
  - npregress gives average effect & plot for different values of a single x
  - or use semiparametric model that reduces unknown dimension to one
    - ★ partial linear model  $\beta x_1 + g(\mathbf{x}_2)$
    - **\*** single index model  $g(\mathbf{x}'\boldsymbol{\beta})$
    - ★ generalized additive model  $g_1(x_1) + g_2(x_2) + \cdots$
  - not popular and now instead use machine learning
    - ★ though curse of dimensionality is still relevant for ML.

- 28. Machine learning for prediction and inference
  - if you only read one chapter this is the one to read
  - machine learning (ML) as the computer learns from data
    - $\star$  rather than use a model specified by the researcher
  - supervised learning has both y and x
    - ★ regression y is continuous
    - ★ classification y is discrete
  - unsupervised learning has only x e.g. principal components analysis.
  - ML is mostly used for prediction
    - trade-off between bias and variance (so not unbiased)
    - $\star$  k-fold cross validation use out-of-sample prediction to assess models
    - MLs include lasso, ridge, regression trees, random forests and neural networks.
  - econometricians also interested in causal inference

★ e.g.  $E[y|x, z] = \alpha x + z' \gamma$  and lasso used to choose z

 $\star$  uses a special orthogonal moment condition and cross fitting.

- 29. Bayesian methods: Basics
  - it is important to know Bayesian methods (often not taught)
  - key is combine data with a prior on the parameters
    - \*  $p(\theta|\mathbf{y}, \mathbf{X}) \propto L(\mathbf{y}|\theta, \mathbf{X}) \times \pi(\theta)$
    - ★ Posterior  $\propto$  Likelihood  $\times$  Prior
  - in some applications we have an informative prior
  - but in regression applications usually an uninformative prior
  - Markov chain Monte Carlo (MCMC) provides a way to get (correlated) draws from the posterior even if the posterior is intractable!
    - ★ especially useful alternative to gradient methods for tough maximum likelihood estimation (and scales well)
  - $\blacktriangleright$  once we have the draws from the posterior for  $\theta$  we are done
    - ★ no asymptotic theory.
- 30. Bayesian methods: MCMC algorithms
  - codes from scratch Metropolis-Hastings algorithm for probit
  - codes from scratch data augmentation and Gibbs sampler for probit
  - multiple imputation is not used much in econometrics.

• Bayesian example summarizing the (correlated) MCMC draws of eta

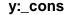

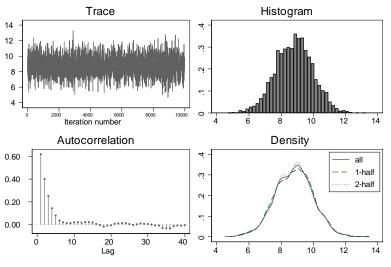

A. Colin Cameron (coauthor Pravin Trivedi)

Microeconometrics Using Stata

February 27, 2023

38 / 40

#### What additional topics should have been included?

- More references
  - for space reasons only about 240 are given.
- Mediation analysis
  - > an oversight it is not a difficult topic to explain.
- Bounds under partial identification
  - this would have taken more time.
- Robustness checks for a research paper
  - or at least reference to good example papers.
- More on endogenous treatment
  - but this really is a separate book and currently is a moving target.

#### 6. Will I make money?

- Not directly as book sales are now very low (in part due to piracy).
- Potentially indirectly through publication record / visibility.
- And people do thank me for books such as this.

3

40 / 40